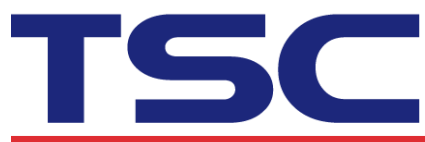

**TSC Auto ID Technology Co., Ltd.**<br>
Corporate Headquarters<br> **SF., No.85, Minquan Rd., Xindian Dist.**<br>
New Taipei City 23141, Taiwan<br>
TEL: +886-2-2216-678<br>
Web site: www.tscprinters.com<br>
Web site: www.tscprinters.com

**Li Ze Plant**<br>No.35, Sec. 2, Ligong 1st Rd., Wujie Township,<br>Yilan County 26841, Taiwan<br>TEL: +886-3-9906677 FAX: +886-3-9905577

## How to Adjust the Print Position for the ESC

## Emulation Firmware

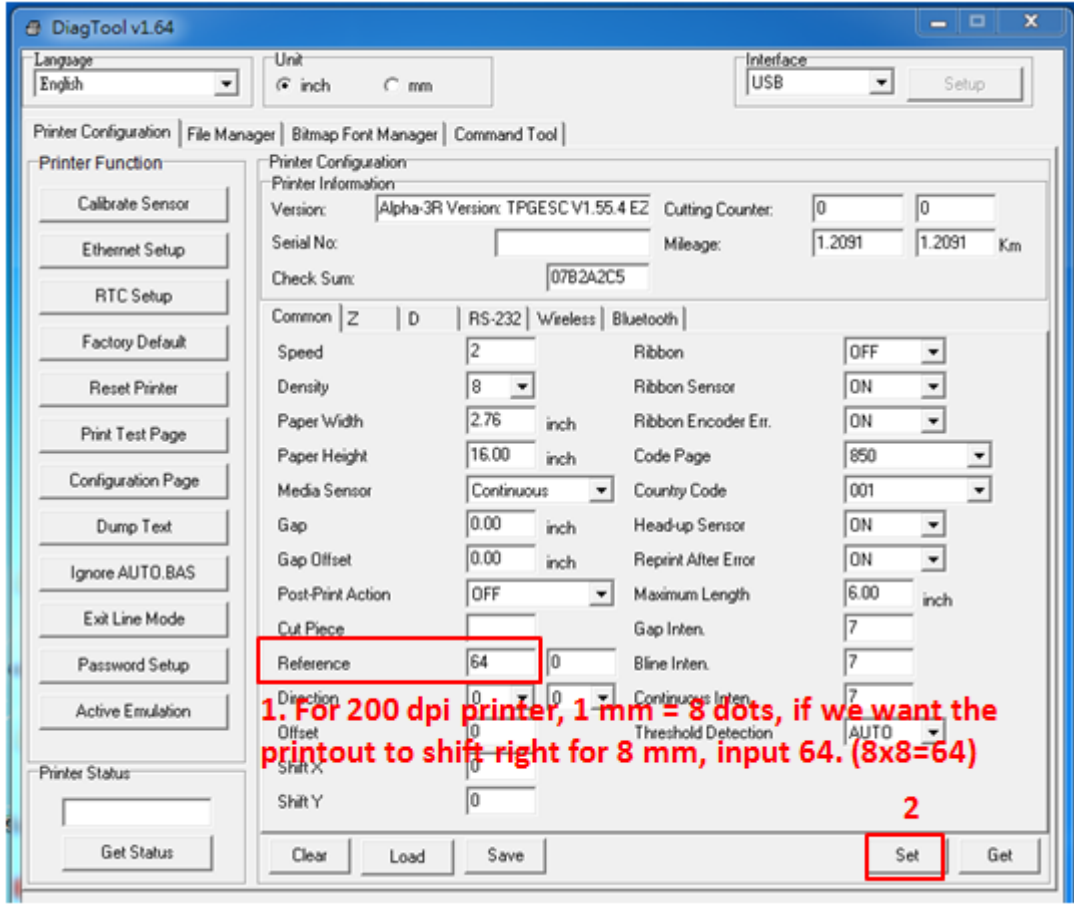